Cracking Adobe Photoshop is not as straightforward as installing it. It requires a few steps to bypass the security measures that are in place. First, you must obtain a cracked version of the software from a trusted source. Once you have downloaded the cracked version, you must disable all security measures, such as antivirus and firewall protection. After this, you must open the crack file and follow the instructions on how to patch the software. Once the patching process is complete, the software is cracked and ready to use.

## [Download](http://blogbasters.com/ZG93bmxvYWR8aHI0TjNWaWNIeDhNVFkzTWpVNU1qVTNOSHg4TWpVNU1IeDhLRTBwSUZkdmNtUndjbVZ6Y3lCYldFMU1VbEJESUZZeUlGQkVSbDA/reamer=theine?UGhvdG9zaG9wIENDIDIwMTUgdmVyc2lvbiAxNwUGh=urbankingonline&alcs=itis)

At the end of the day, I still struggle with Adobe Photoshop for two main reasons. Those are: the rather huge learning curve (in my opinion) and some weird design decisions. Introducing the Layers Panel, which is quite convenient and easy to use, comes at the obvious cost of making the Photoshop interface more complex and introducing more ways to lose focus. On a personal basis, I would much rather have a more straightforward interface (as Lightroom has). By the way, here is a nice trick regarding how to open a PDF file in Photoshop. Just open the file, open the Open dialog, and choose Open with Photoshop. Then add the PDF file at the end of the list, so that Adobe opens the PDF file with that application instead. Adobe says that the AI is "beyond intelligent," but I still don't see any significant improvement in the automatic workflows of Photoshop. In my opinion, the AI features used so far feel like a step in the right direction, but only a single step, and that step is not very high. The very last section of this review highlights the rather bulky habit of Adobe Photoshop updates. I understand that the software is being updated too often, but surely, we have come a long way from the days of the megapixels. There is a minor improvement in the Workflow: the Optimization panel has been retooled a bit and gives a bit more information, but this is not much. It does, however, offer tools to optimize your images for Instagram, Facebook, and YouTube, among other social networks.

## **Photoshop CC 2015 Version 17 Download free With License Key Hack For Windows X64 {{ Latest }} 2023**

Which Version of Photoshop Is Best?If you're a new Photoshop user, you may be confused about which version you should start with. The best version of Photoshop depends on what you want to do. Which Version of Photoshop Should You Start With? Which version of Photoshop opens the most

applications? Which one is the best tool for the first load of a graphic designer? Adobe Photoshop / Elements. Which Adobe Photoshop Elements is Best for a Beginner? Photoshop Elements offers a great entry-level version of Photoshop. However, Elements is more for hobbyists and individual buyers who are familiar with digital photo editing than for designers or businesses. There are also many free tutorials, resources, and workflows for Elements from Photoshop veterans, which makes it the ideal place for a new user to get started. Photoshop Creative Cloud (Adobe Photoshop CS6). https://www.photoshop.com/photoshop-support-how-to/which-version-of-adobe-photoshop-cs6.html Which Photoshop Should You Get? Read the recommendation. Which Photoshop should you get? There are so many options for Photoshop, but which one is most relevant to you? Whether you have a budget or not is totally up to personal preference, and we have hundreds of options for you to browse and evaluate for yourself, so that you're more informed than ever about which version of Photoshop is best for you. What Photoshop is the Best Version? Some people feel that Photoshop is only for professional photographers. But is that true? No matter what your budget or experience level, you can find a suitable tool for you with a little research. What Is the Best Version to Start with? If you're uncertain about which Photoshop to get, look at our recommendations below. When you make the decision to buy Photoshop, you'll be able to spend less time figuring out how to do something, and more time doing it. How to Do it Yourself.

https://www.photoshop.com/photoshop-support-how-to/how-to-do-it-yourself-with-photoshop.html e3d0a04c9c

## **Photoshop CC 2015 Version 17Activation Code With Keygen With License Code PC/Windows {{ lAtest release }} 2023**

Photoshop CC now makes it easier to select content by using your existing, collection based selection as your target. Selecting an image in this way will automatically move the selection down to the next Adobe Photoshop CS6 Features . Photoshop CC makes it easier to view content as a Smart Object. With smart objects, you can precisely adjust the content size of an image. This makes it easier to add new content to an image, for example, and resize an image without losing any of its content. Photoshop Elements was also updated to version 20.3 with new features to simplify editing in the browser. The latest version lets you easily open, edit and transform raster and vector files on your desktop, including:

- New ability to visually preview changes to images made in the browser
- New intuitive three-step toolbox that allows you to quickly select layers, edit the selection, and adjust the filter for superb, intuitive editing
- No more fear of Photoshop crashing, as Adobe has simplified memory handling to minimize potential issues when editing and manually resizing a large number of images

The current version of Photoshop includes the popular Track Changes tool, which allows you to turn on and off changes you make to a document, enabling your collaborators and clients to see edits in detail in the history view. The app also now has a Quick Select tool now that enables users to quickly select a region of interest, which can then be copied and pasted into a new document, and a highly intuitive, Accessibility-focused copy-paste workflow that improves accessibility and usability for people with visual impairments. The release adds streamlined desktop access for remote working, and new thinning tools for better selection of complex subjects, and improved new features for creating analytic charts and making design mockups.

adobe photoshop 7.0 free download for laptop windows 7 adobe photoshop 7.0 free download for windows 7 exe adobe photoshop 7.0 free download for windows 7 cnet adobe photoshop cs 7.0 free download for windows 7 photoshop download free full version windows 7 crack download photoshop windows 7 full version download photoshop cs 7 full download photoshop 32 bit windows 7 full version adobe photoshop 7 free download full version with crack adobe photoshop cs3 free download full version for windows 7

In this sharing, we are going to discover the features of photoshop, which we shall discuss below. If you have any questions then you can comment it at the end of this blog post or send us an email on emergency plumber and get the best as soon as possible. One of our favorite Photoshop features allows you to find the right color for the image in your picture library with an easy point-and-click operation. Just choose the photo, then create a selection using the Adjust Color drop-down menu in the top-right corner of the image window. You can change the color directly in the color picker, or simply click to change the entire selection to a new color, based on a gradient. One thing that makes Photoshop's editing process slow is files that have been opened and closed many times. Quick fixes have been added in order to help improve performance. To enable them, right-click the zoom tool in the toolbar to display a context menu. Select "Show Without ½ Refresh." Another reason for its sluggish performance is that the program uses a lot of temporary files to perform various tasks. To

see what's taking up the space on your hard drive, you can open Photoshop's Performance Information from the Photoshop menu (Windows) or Edit menu (Mac). This is a viewer, not a repair tool, so you should definitely back up your file before you open it in the Performance window. Adobe Save for Web & Devices is a service that announces itself in the Photoshop's Save for Web dialog box. It supports PNG, JPEG, GIF and TIFF formats for web content. It also supports Photoshop's file format for sharing and exporting nontraditional formats such as LiveSketch. To turn it on, choose Save for Web & Devices from the File menu or click the gear icon in Photoshop's Preferences window.

The vector editing panel in Photoshop CC: Photoshop's more advanced features and the major benefits are accessible if you have the Photoshop editing tools. It provides a variety of tools to draw, edit, and display a vector graphics. The vector editing panel helps to improve the precision of cutting, pasting, and adding effects in the screen. Mostly, tools have been created in the software to make your task easier and safe. The vector editing panel is one of them. Bring a new and exciting look to any piece of art: Photoshop CC provides a feature to bring a new and exciting look to anything. It is an amazing feature which can give a fancy look to the picture, but you have to make sure that your photo is suited to the feature. Sometimes, you may make your photos not look right using this function. Hence, you have to be very careful while selecting the photo for this function. The new Healing Brush: Undeveloped image would never do good. But, Photoshop has the unique ability to enhance undeveloped images, therefore some of the users have trouble to learn this feature. When you try to fix an image which is damaged using the Photoshop, you can find this feature of the software. This feature makes the image editing easier for the users. Thus, you can easily repair an undamaged image by using the healing tool. In this, the software can correct some of the issues in the image and can fix the flaws, and also can add new things to the image. The new layers: The tool of layers helps you to edit a specific type of image. You can easily select the layers from the menu bar. It makes you edit the image in a way that it is not visible at the bottom layer. It is an essential feature of the software and the user can make changes in the background as the layers and remove the layers as well.

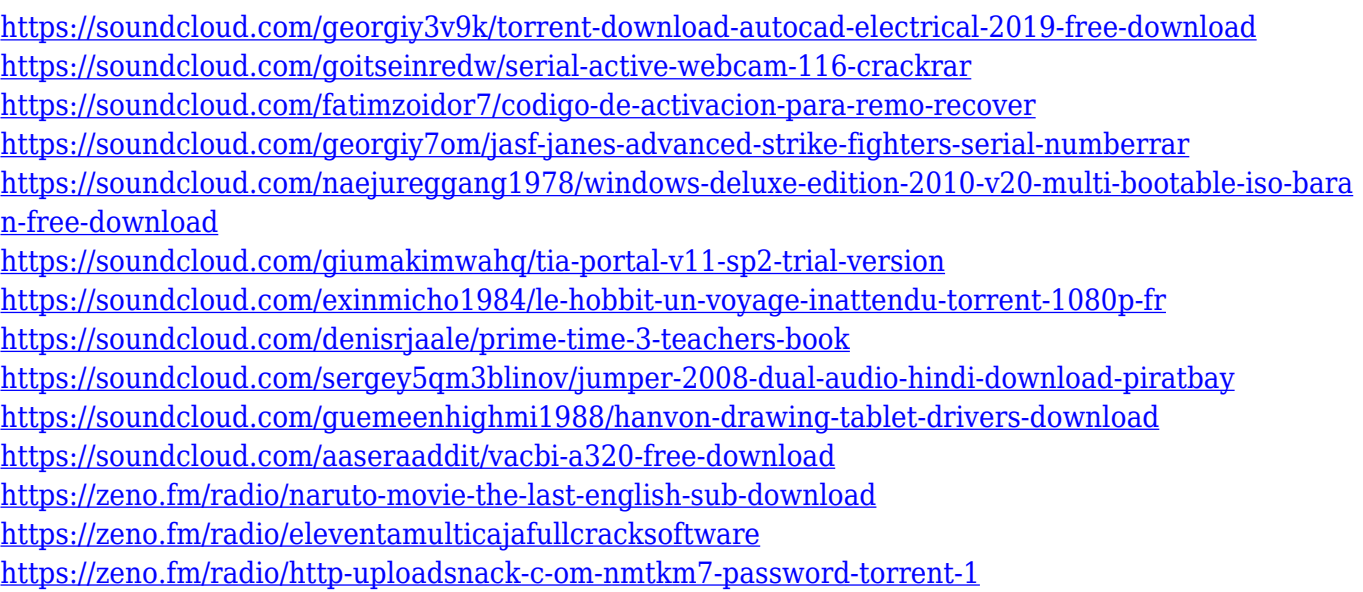

Adobe Photoshop CS6: Photoshop Essentials presents core tasks in the most up-to-date version of Photoshop. Get up and running in Photoshop with the knowledge and skill you need to get

professional results faster. In this new book, you'll learn how to utilize the tools for best results in many different areas including photo retouching, preparing your own film, working with data, and polishing your images right to the final print. Elements 20 and Elements 20.1 provide access to all the new tools and features you'll find in the full version of Photoshop—but without the full price tag. With Elements 20.1, you can create PDF documents, create your own templates, and open and work with RAW files with no restrictions or limits. Elements 20 also provides the same array of powerful color, image, and style tools as Photoshop. It's a great option for photographers who need to convert existing photos into JPEG format. If you're looking for a modern editor with a clean interface, accessible enough for beginners, and powerful enough for pros, Adobe Photoshop is a great starting point and should keep you busy for a while. The free version, which includes all of the same features as Adobe Photoshop Elements, is a great entry point, and it's available for download here . If you want, you can also download Photoshop Elements right from the Adobe website . The software has more than many paid alternatives, and with that comes a steep cost for an upgrade to the full version. The \$600 starting price includes all the features of Adobe Photoshop as well as Adobe Photoshop Lightroom and access to the Adobe Creative Cloud, which provides additional features for all three software applications. If you want to get Photoshop for free, though, Adobe offers a free membership, which includes a range of features, including access to the \$20-per-month Creative Cloud plan.

Adobe Photoshop is the world's most popular tool for designing, editing, and publishing graphics. This collection includes tutorials and articles on product design, web design, and video production, to name a few. From beginner to expert, learn how to work with Photoshop's interface, tools, layers, and filters. The book concludes with the latest Adobe Camera Raw updates, including: Sharpening Tools: At 21 megapixels, the new Eye-Fi Pro X provides fast burst transmission speeds and a better ISO limit. Cutting-Edge Sharpening Tools: The new Constellation StructureMap module frees users from having to determine the parameters of their sharpening before application and gives them greater control in the process. New "Amplify" Tool: It builds details out of foreground and background areas, giving the subject its HP quality and the context the WQ settings it deserves, and it's a perfect match for the new Film mode. Experimental Layers: These your-pet-layers-here now can be activated in all brushes and layers, offering far more flexibility for creating artistic effects. The creative community explored those Adobe Photoshop Features for this year's edition of the annual World of Photo Editing. From Photoshop Tools to Camera RAW updates, this year's guides give their recommendations on what to do and not do in Photoshop, to give you the best tools to work with. Past guides can be found on the navigation bar. Photo editing is a broad field that covers every aspect of making an image look the best it can possibly be. Photoshop, one of the most powerful photo editing applications in the world, has seen updates and improvements in recent years. What You Can Do With Photoshop covers eleven key uses of Photoshop, and gives hands-on ideas to look for when using the tool. The latest updates include powerful tools for retouching photos, improving your work with Photoshop (by removing unwanted items or tightening less important ones), adding advanced online photo editing tools for sale on the Creative Cloud, and using the new Mask feature.